## **SKAPA EN KLUBB LOGO rotary.org/brand center**

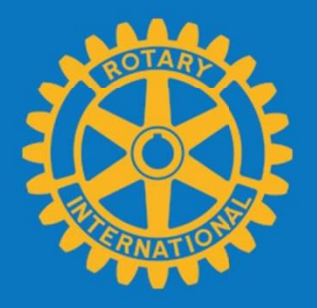

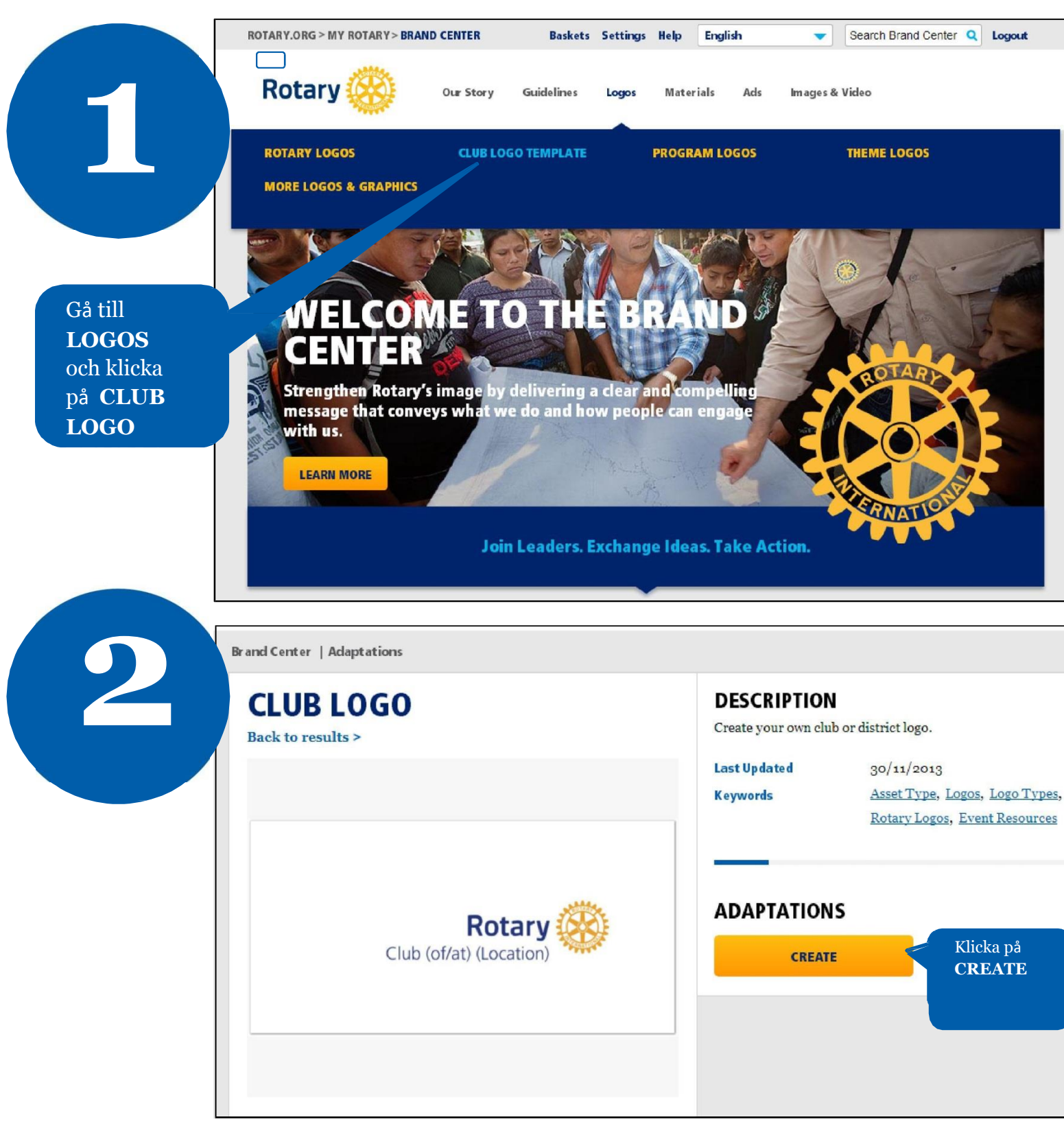

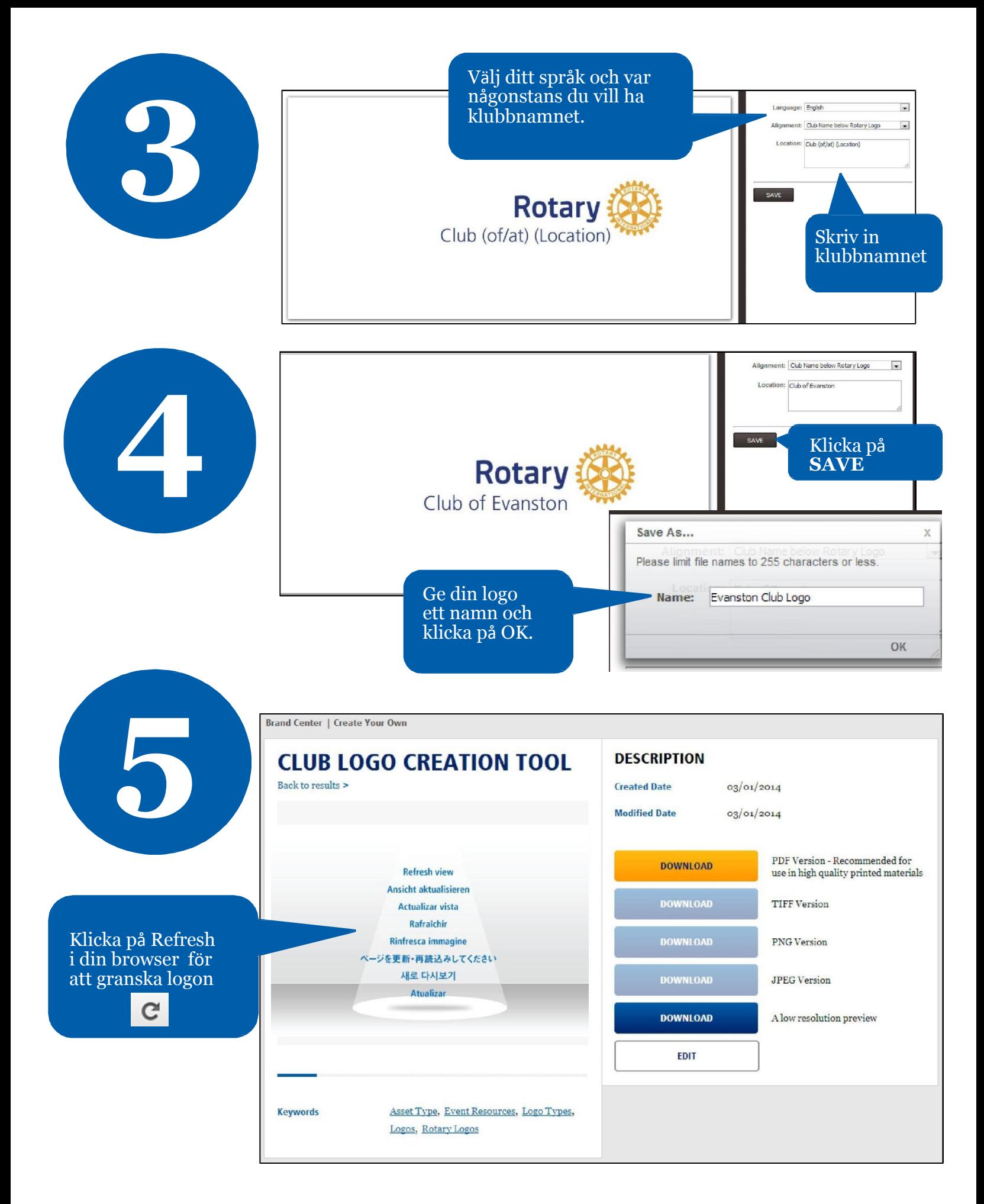

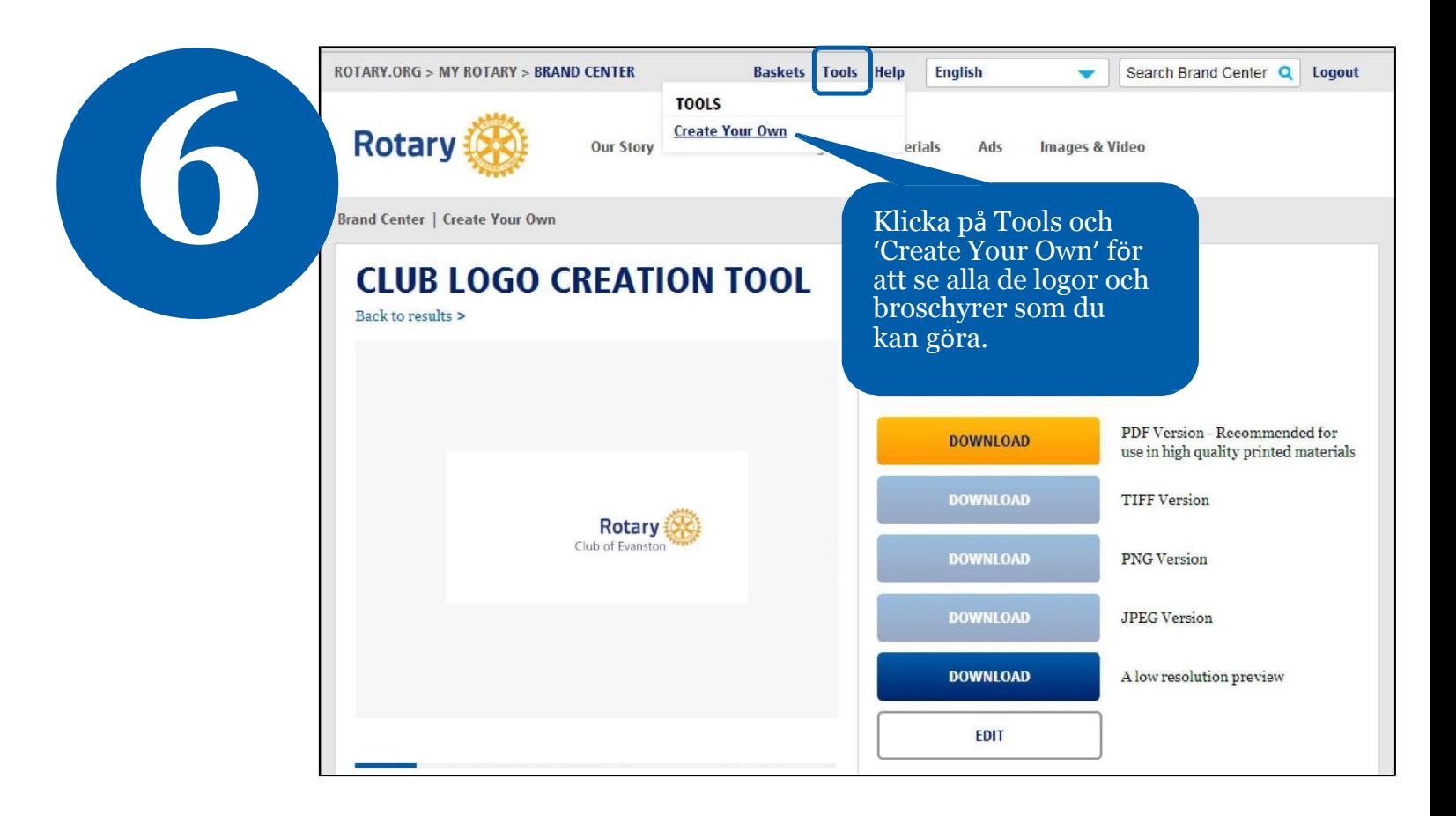

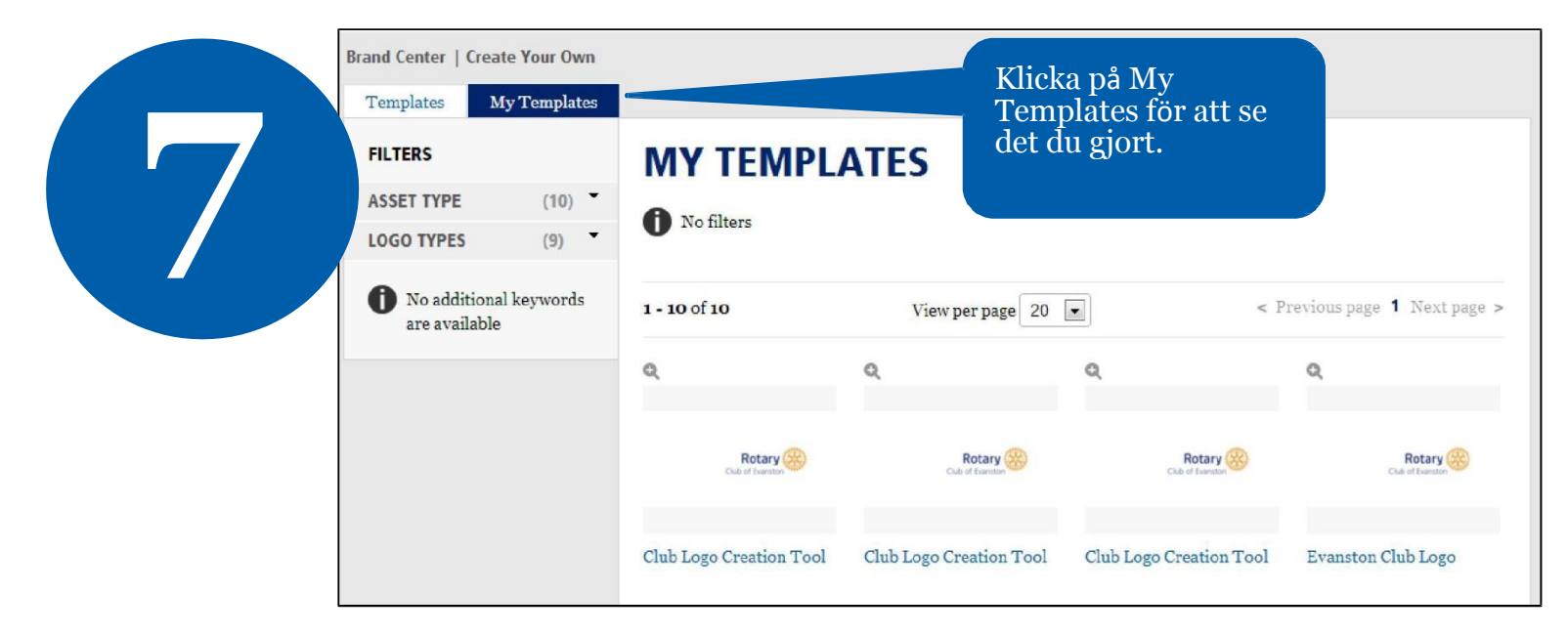